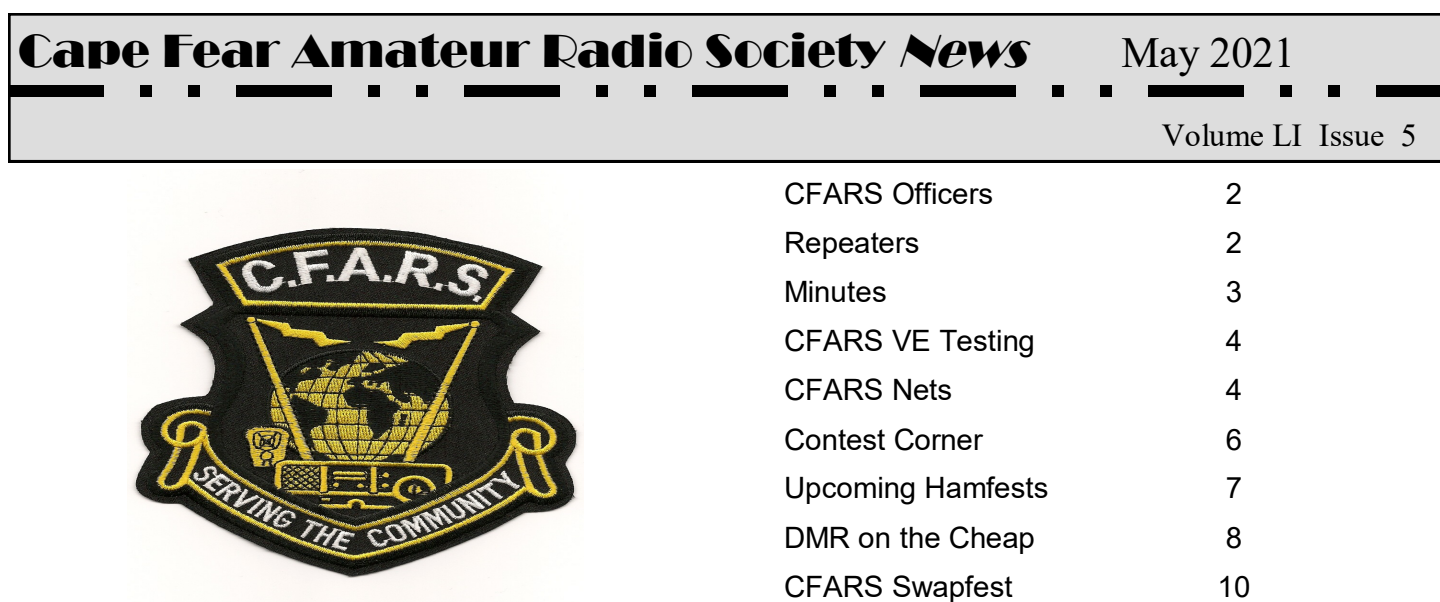

#### *The President's Corner: Ron K4FET*

Again, another fast and an incredibly busy month. I just have a lot of rambling pieces to splice together and hopefully they will be coherent by the time you get to the end. Looking at personnel assignments. I am a firm believer that not all change is bad. Good changes are those that enhance the overall club. Combining responsibilities can be a novel approach to grow.

Resurrecting neglected areas can be good for the club, especially if it exposes newer operators to aspects of Ham Operations they may not have even considered. We've always done it like that is the worst reason in the world to rule out change. Realize that could also imply we may have always been wrong. Complacency also falls under this broad heading. Remember, a rut is just a grave with both ends kicked out.

On a brighter note, I see all kinds of opportunities to enhance the overall operation of the club, especially with the influx of new hams and returning hams. We need to get them involved and exposed to as much of this hobby as we can. There is something in Ham Operations that is just the ticket for a lot of operators to latch on to. Be it CW, SSB, the ever-growing field of digital communications, satellite communications, and we have just scratched the surface of what this hobby has to offer.

The future of this club, and in fact, ham radio operations, lies at the feet of the new operators. Don't wait for someone to approach you, go grab someone and drain their brain! So anyway, let's look at some of the changes I envision, and realize, I am a young operator, like many of you. Don't let my grey hair fool you, I have only been a ham about three years. When I realized that there wasn't a caravan of Elmers rushing to take a 77 year old man under their wing, I reached out to different club members with questions and problems, and it worked for me, and in fact it is still working. You have a question, grab someone and ask them. You will be amazed at the willingness of people to share their knowledge, tips, labor, and in many cases equipment that most people have sitting on a shelf. Remember *the future of Ham Radio rests on your shoulders*.

Changes: David, KI4W, has been the membership Chairman forever, well he still is. However, we are going to augment that position with the addition of John, KF4JDR, stepping in to take all new members under his wings and get them pointed in the right direction. He will in effect be their first level Elmer so to speak. We are in the process of assigning a new Emergency Management coordinator to fill the position vacated by Mike,K4JWX. John, KF4JDR is going to resurrect the position of Sky Warn Coordinator. He will be reaching out for assistant spotters to work with him. If you have any interest in that field contact John. These are the major changes for this month but stay tuned.

# **Cape Fear Amateur Radio Society News** May 2021

#### CFARS Officers CFARS Officers

- President …………Leighton, KN4ZZ, kn4zz@yahoo.com President …………Ron K4FET mcgoo1138@yahoo.com
- Vice Pres………….William, KD4DCR, wmcneill3@nc.rr.com Vice Pres…………. Dale AK4YS dale.mohr@yahoo.com
- $S_{\rm eff}$  , KJ4RV, kj4rv, KJ4RV, kj4rv, KJ4RV, kj4rv, KJ4rv, KJ4rv, KJ4rv, KJ4rv, KJ4rv, KJ4rv, KJ4rv, KJ4rv, K Sec./Treas….……. Chuck KJ4RV kj4rv@arrl.net
- Recorder………….Jerry, KA4ULH, morrisoj@nc.rr.com Recorder……....….Bill KJ4OFD kj4ofd@arrl.net

Newsletter Editor…Mike KN4XP kn4xp@yahoo.com

#### $\frac{\text{Covariance}}{\text{Covariance}}$ Coordinators

- Membership………David KI4W kr4oe@nc.rr.com
- $\mathcal{L}$  Manager……...Chuck, KJ4RV, KJ4RV, KJ4RV, KJ4rv, KJ4rv, KJ4rv, KJ4rv, KJ4rv, KJ4rv, KJ4rv, KJ4rv, KJ4rv, KJ4rv, KJ4rv, KJ4rv, KJ4rv, KJ4rv, KJ4rv, KJ4rv, KJ4rv, KJ4rv, KJ4rv, KJ4rv, KJ4rv, KJ4rv, KJ4rv, KJ4rv, KJ4rv Net Manager……...Chuck KJ4RV kj4rv@arrl.net
- Emergency ………. David KN4USW kn4usw@gmail.com
- ARRL Coordinator..Irv K3IRV irv47mc@gmail.com
- Repeaters………….Mike K4JWX k4jwx@outlook.com
- Sky Warn………….John KF4JDR jdray.jr88@gmail.com
- Field Day………….George KM4ODS km4ods@gmail.com
- Health & Welfare...Carl K4CFB carlbeene@gmail.com
- VEC.. ……………..Pat N4UGH n4ughpat@aol.com
- Swapfest ……......David KI4W kr4oe@nc.rr.com
- Public Info..Marty W4MLW carolinapretzel@embarqmail.com
- Contest Coord…...GeorgeKM4ODS km4ods@gmail.com
- Webmaster…......Steve KI4EZL cfarswebbie@gmail.com

The Cape Fear Amateur Radio Society News is the official newsletter of the Cape Fear Amateur Radio Society. It is published monthly as a PDF. The newsletter is emailed monthly when the latest version is available. Please provide your email address to the Newsletter Editor. The CFARS News welcomes articles and other contributions. *Please email submissions to the newsletter to*   $cfarsnews@gmail.com$ . right to edit any and all pieces. The submission deadline for each month's News is the last Friday of the preceding month. The views expressed in the CFARS News are those of the individual authors and do not necessarily reflect the views of the Editor or CFARS.

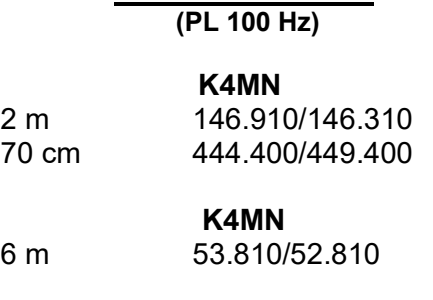

Club Repeaters

#### **WA4FLR** 2 m 147.330/147.930

#### Club Membership

#### **Dues**

CFARS club membership dues are due and payable in January each year. CFARS does offer you the option to pay your dues no later than March. Yearly dues are \$15.00. CFARS offers a lifetime membership option for \$150.00. If your dues are not paid by March you will not be a voting member of the club. The right to vote on issues for the club comes with club membership. PO Box 36106, Fayetteville, NC 28303

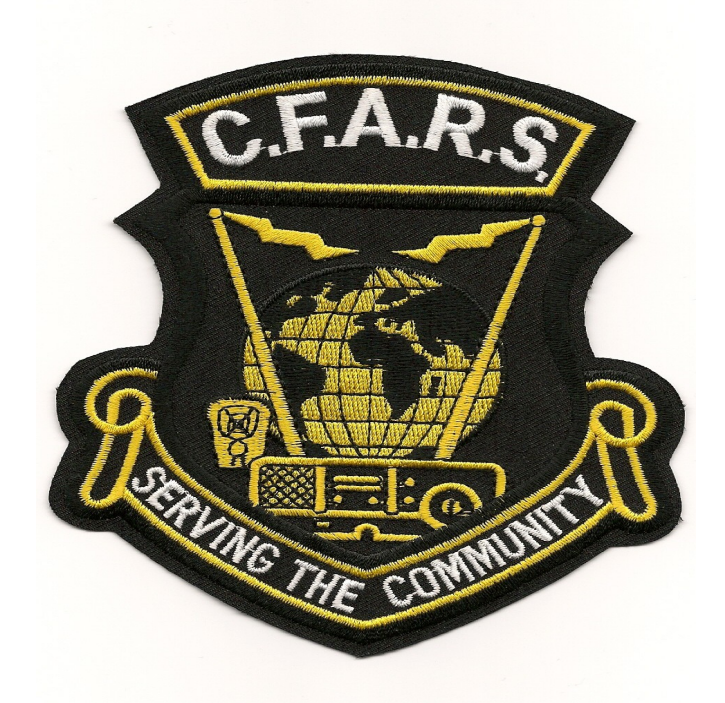

CFARS Club Patches are available for purchase. Contact **Chuck KJ4RV** for your patch today!

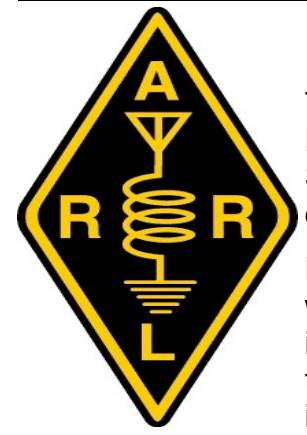

# *April 2021 Club Meeting Minutes*

The April Monthly Meeting of the Cape Fear Amateur Radio Society was held at the Cumberland County Shrine Club, 7040 Ramsey Street in Fayetteville, NC on Monday evening, April 19, 2021 at 7:30 pm.

President Ron K4FET opened the meeting and welcomed all for coming to our first in-person meeting in several months. Ron led the Pledge of Allegiance to the flag of our country. Perry N4LBB gave the invocation, and Ron K4FET led the introductions in

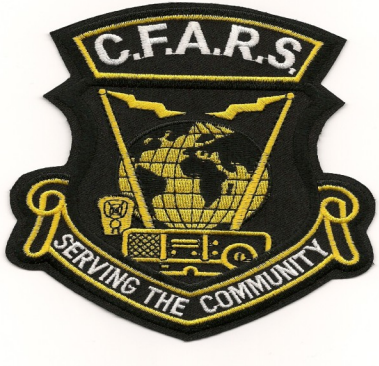

the usual CFARS fashion. We had 38 persons present.

Paul K4PGM mentioned that the DMR average minutes for the DMR nets was incorrect, but did not have the correct numbers handy and moved that the minutes of the last meeting be approved with the corrections, second by Jim N4DBK and the minutes were approved.

#### **COMMITTEE REPORTS:**

**Treasurer:** Chuck KJ4RV gave the Treasurer's Report. We had money, we made money, we spent money, we have money left, the club is still solvent.

**Net Manager:** Chuck KJ4RV gave the Net Manager's report:.

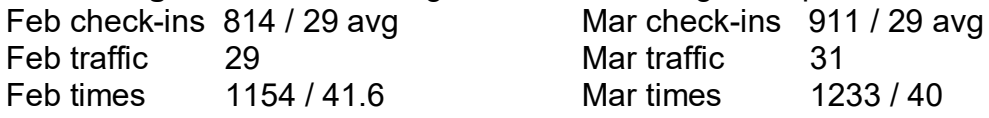

**Health & Welfare:** Carl K4CFB reported for Health & Welfare: there is nobody we are aware of in distress.

**Repeater:** Mike K4JWX reported the repeaters were up and running well except the 6m repeater is still waiting parts. Mike K4JWX is the repeater trustee for K4MN (Highsmith-Rainey) and Ben KM4ODT is repeater trustee for WA4FLR repeaters (Soldier Support Center).

**Membership:** Chuck KJ4RV reported the following new members:

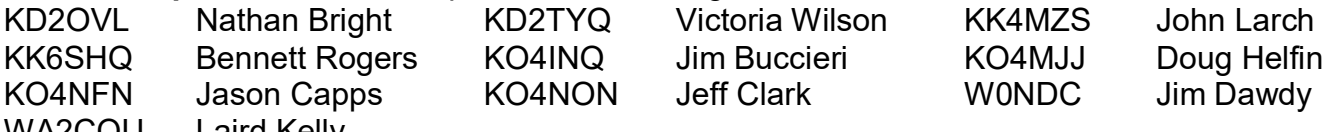

WA2COU Laird Kelly

KO4INQ Jim and WA2COU Laird were present and introduced themselves. They were all voted in as members.

**Field Day:** George KM4ODS reported Field Day this year will be June 26/27. Current rules allow all to operate from home QTH and aggregate scores for club, or to operate as a club. We need options for location as club (Shrine Club site is available, but not optimum). Look around and see if any sites might be available for our requirements, and report back in the May meeting when a decision will be made how to proceed.

**Swapfest:** Swapfest will be at the Cumberland County Shrine Club on August 14, 2021. Get your stuff together and lets make this another successful swapfest.

*(Continued on Page 5)* 

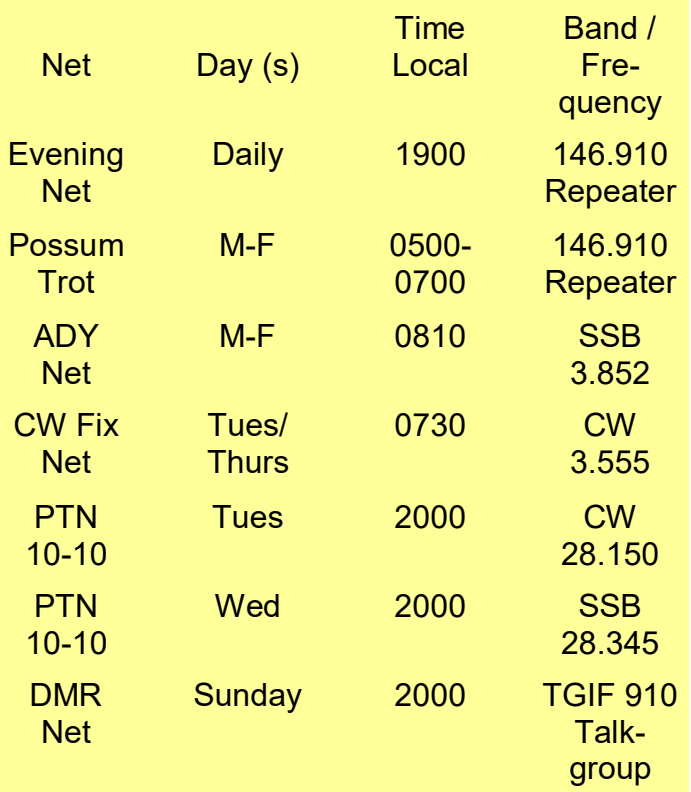

# **CFARS VE Testing**

The CFARS VE team will offer VE Testing in 2021.

Testing will be held at the following location:

Cumberland County Shrine Club 7040 Ramsey Street (US Hwy 401 N) Fayetteville, NC 28311-9322

Testing Dates June 12th August 14th October 9th

Please note that if anyone wants to test, they will need to get a FRN number first.

**REMINDER: Exam Candidates are REQUIRED to register in the FCC CORES system and receive a Federal Registration Number (FRN) before exam day. Direct candidates to the FCC CORES User Account and Registration page: https://apps.fcc.gov/ cores/user**

# **President's Message**

#### *(Continued from Page 1)*

I just left a meeting with the Cumberland County's Emergency Management Directors office. We met to discuss filling the position vacated by Mike,K4JWX. Attending the meeting with us was David Arthur, KN4USW. Basically the meeting was to determine is David would be a fit for the vacancy, David wanted the meeting to get a warm fuzzy for the task at hand. There were warm fuzzies all the way around, and I am proud and pleased to welcome him as as CFARS Emergency Management coordinator. I am fully confident, based on the questions he raised, that David Arthur will do us proud in that position.

Looks like we will have record attendance by our coordinators at the meeting this month based on the fact I have not received any input from those who either cannot or do not bother to make the meetings. I requested this input last month and am still waiting, so I'm assuming we will receive firsthand reports.

In closing, I want to thank the members of CFARS for bearing with me for the last several weeks. I have been very distracted this month tending to a longtime friend's passage to a better place, Glenn Forsythe, a close friend of mine for 50 plus years, departed this world Thursday afternoon, the  $27<sup>th</sup>$  of April and was put to rest the  $5<sup>th</sup>$  of this month. I will still be tending to his family getting their affairs in order for a while. This is not an excuse; it is a reason. It is who I am. Worry not, when it all washes out CFARS will get their pound of flesh from me which is given willingly with a smile.

### **CFARS May Meeting**

Don't forget to come out to the May CFARS meeting in person. It will be held at the Peace Presbyterian Church located at 3203 Ramsey Street. If you need help locating it just hop on the repeater and help should be available. Looking forward to another CFARS club meeting.

#### *(Continued from Page 3)*

**Emergency Coordinator:** Mike K4JWX has turned in his resignation as Emergency Coordinator. We need to find a replacement for him. Get with the Club president if you are interested.

**Public Relations:** Marty W4MLW reported not much happening in the Public Relations arena.

**VE Testing:** VE Testing will be held on June 12 at the Cumberland County Shrine Club.

**Advertising:** Marty W4MLW is looking at the Spectrum Community Calendar for ad space for the club.

**Newsletter:** Mike KN4XP wants input for the newsletter by next week. If you have information or articles for the newsletter get them to Mike for inclusion in the newsletter.

**Website:** Steve KI4EZL is doing fine business with the website. If you have information for the website send it to Steve.

**Possum Trot Net:** Ron K4FET reports the Possum Trot Nets are doing between 43 and 55 checkins per net.

**Contesting:** No report.

**ARRL:** No report.

**Old Business:** Field Day generators. Ryan KN4WNH is still working on repair on one of the generators. Marty W4MLW reports that one generator is in fine shape and is in the storage building. Tower. Van KG6HYJ submitted a quote for cable repair. George KM4ODS and Carl K4CFB moved to release the funds to make the needed repairs and adjustments and the motion carried.

**New Business:** ARRL and FTC have a new requirement that RF Exposures be submitted for all stations.

**Program:** Paul K4PGM gave a presentation on DMR Radio, what it is, how it works. There was good participation from the members. CFARS has a DMR 910 talk group. DMR nets are held on Sunday nights at 8:00 pm. There was some discussion on setting up a local DMR repeater. Mike K4JWX said the biggest obstacle is the lack of internet access at the current site.

#### **Announcements:** TNone.

**Door Prize Drawing:** Marty W4MLW held the drawing. Jim KM4INT won a Baufeng radio (one of the door prizes for the December Eating Meeting). Perry N4LBB won a set of antenna connectors donated by Carl K4CFB. Cheryl Davis won a Yaesu ball cap donated by Main Trading Company. Will KN4OTA won a mystery gift (a Baufeng radio). Nina KM4KUL and Carl K4CFB won gel cell batteries donated by Ron KM4QMS. John KF4JDR won an antenna tape donated by Carl K4CFB. George KM4ODS won a coffee cup and hand sanitizer donated by Main Trading Company.

There being nothing further for this meeting, Ron K4FET adjourned the meeting at 9:10 pm. It was good to see all the club members who came to the meeting.

There were thirty-six (36) members and two (2) guests in attendance for the meeting.

Submitted: Bill KJ4OFD CFARS Recorder

#### **Contest Corner George KM4ODS**

April and the first of May brought us the 10-10 Spring Digital and CW contests. While the turn-out to represent the Possum Trot Chapter was less than what we would like, we had a pretty good showing of operators participate in order to help the Chapter in its effort to continue to be a top contender. At the time of this writing, scores had not been published. Remember, 10-10 contests and ARRL contests that we participate in as a Club or Chapter are a group effort. While individual scores are recognized, the more participants we have the better our scores will be when tallied. Whether you make just a few contacts or several hundred, it all adds up to help us be successful.

A Little about contesting:

Ham radio contests can take many forms, and when looking to participate in one, if only to enjoy the additional contacts that can be made, it is necessary to study the rules and find out how the contest is set up. During a ham radio contest, it is normal that specialized serial numbers are exchanged in addition to the basic report. At least it is necessary to know the format of the numbers so that the correct serial number can be given when any contacts are made. Radio stations participating in a ham radio contest are in a hurry to make as many contacts as possible. They will not want to waste time explaining the basics of the contest to people.

The main points to note are:

- What is the reporting / serial number system used?
- Are stations from a given area to make contacts with stations from another given area. In this case, for example if the aim is for European stations to contact other stations outside Europe, and you are in Europe, then don't to contact European stations.
- What bands and frequencies are to be used?
- What are the times and dates of the ham radio contest?

One of the benefits of a ham radio contest is that many groups organize DX-peditions to activate rare and interesting places on the globe, especially for the HF band contests. While many DXpeditions are organized throughout the year especially those to the particularly rare locations, many DX-peditions are organized to coincide with a particular amateur radio contest. By operating from a rare location, it is possible to attract significantly higher levels of contacts as more people will want to contact stations in areas they may not have contacted before. Also, points multiplier systems mean that contacting a new country or area will add further levels of points to stations, making a station in a new area worth contacting.

All this means that ham radio contests can be good hunting grounds for stations wanting to chase operating awards as there are likely to be a number of DX-peditions active. During a contest, the emphasis of a contact is on speed and accuracy. Time spent on repeating data that is not copied is wasted and can result in other contacts being lost. It is therefore necessary to echo the way the other station is making his contacts in format to ensure that he knows exactly what is going on and he can copy your callsign and report accurately.

It is essential for the contact to be valid that the call sign, report and serial number are successfully communicated. If not, then the contact is invalid, and any checking undertaken if results are submitted will check these parameters wherever possible to ensure they are correct.

Ham radio contesting and amateur radio contests can provide a large amount of enjoyment and they

(Continued on Page 7)

#### *(Continued from Page 6)*

can also provide new challenges within the hobby or amateur radio. For many, contest operation will

consist of joining into a contest and making a number of contacts possibly with new countries, islands or areas, and enjoying the chase of contacting stations through the crowded conditions of a contest. To others the enjoyment is in setting up a contest station with the aim of submitting an entry and competing to win the contest or a section of it. Whatever your interest, contests can provide another dimension and can be very interesting ham radio activities in which to participate.

The following link offers an abundance of information and FAQ about Ham Radio Contesting: [https://www.qsl.net/zs1an/contesting\\_faq.html](https://www.qsl.net/zs1an/contesting_faq.html) Next Month: Contesting Tips and Hints

Until next month, 73 and Happy Contesting KM4ODS

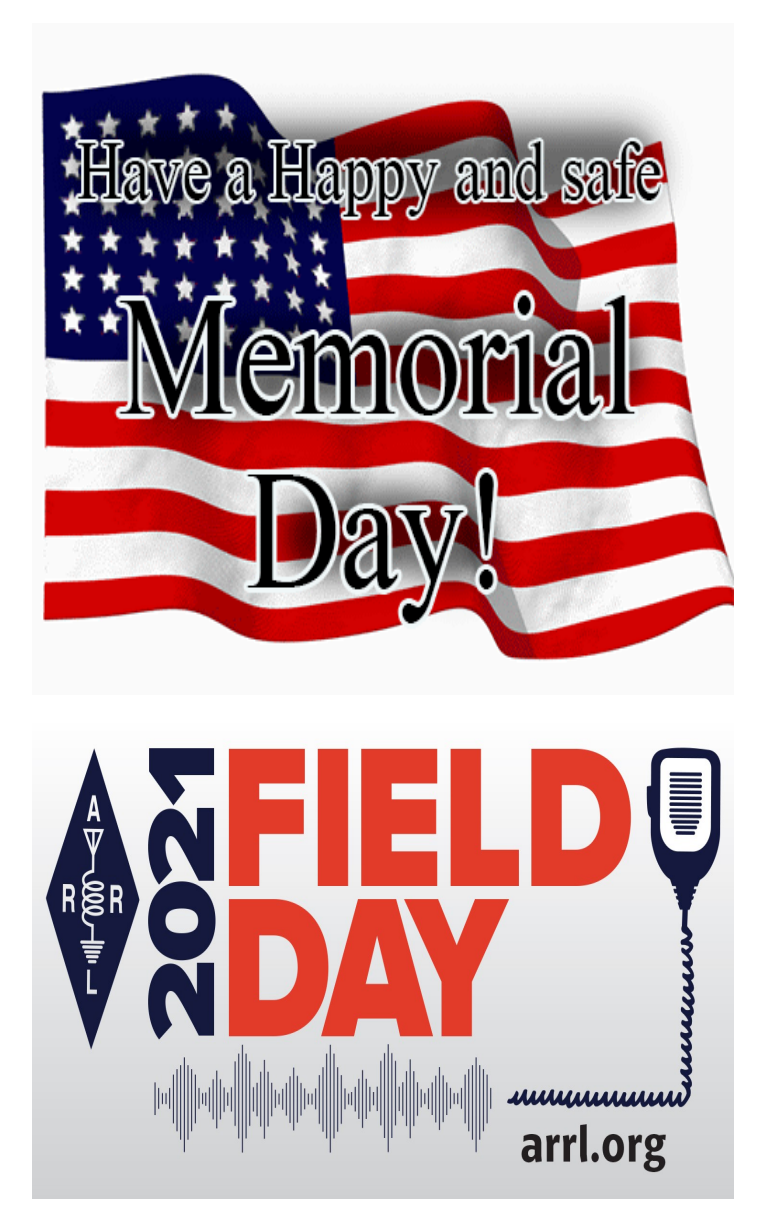

# **Upcoming Hamfests**

**July 24 WCARS Hamfest Waynesville, NC**

**August 14 CFARS Swapfest Fayetteville, NC cfarsnc.org**

**September 3 Shelby Hamfest Shelby, NC shelbyhamfest.org**

**October 16 W4NC Fallfest Winston-Salem, NC w4nc.com**

#### **DMR on the Cheap**

Wanna get on DMR cheap? How about FREE. Yes I said FREE.

I am going to list in easy to follow steps how YOU can get on Digital Mobile Radio without having to buy a radio, without having to buy a Hotspot, without having to learn how to program a Code Plug…

If you do NOT have a DMR ID number, step #1 is to go here...It's FREE.

[https://www.radioid.net/account/register#!](https://www.radioid.net/account/register) and apply for a DMR ID...This is a unique number associated with your Amateur radio callsign that identifies you DIGITALLY on the radio. In about a day, you should receive an e-mail with your DMR ID…

Step #2 involves registering with the TGIF network...again It's FREE. [https://prime.tgif.network/](https://prime.tgif.network/signin.php#signup) [signin.php#signup](https://prime.tgif.network/signin.php#signup) Again you should receive an e-mail welcoming you to the TGIF network..Click on the link again and log into your account. Once logged in go to your Call sign in the upper right hand corner and go to User Security. Here you will find your unique Hotspot Security Key. Leave this browser tab open and open another browser instance.

Step #2 involves downloading the DUDE-Star application for Windows...Yeah, it's FREE. [https://](https://github.com/nostar/dudestar/releases/tag/7bc4ac0) [github.com/nostar/dudestar/releases/tag/7bc4ac0](https://github.com/nostar/dudestar/releases/tag/7bc4ac0) This is an executable Windows.exe which does NOT require installation. Simply drag it to your Desktop and open it. If you have a Mac, then the builds are here <https://github.com/nostar/dudestar> but you are entirely on your own on how to install - I have NO idea…

 $\Box$  $\Box$  $\Box$  $\Box$  $\Box$  $\Box$  $\Box$ 

After you run DUDE-Star you will see this screen…

 $\frac{1}{2}$  pupper.

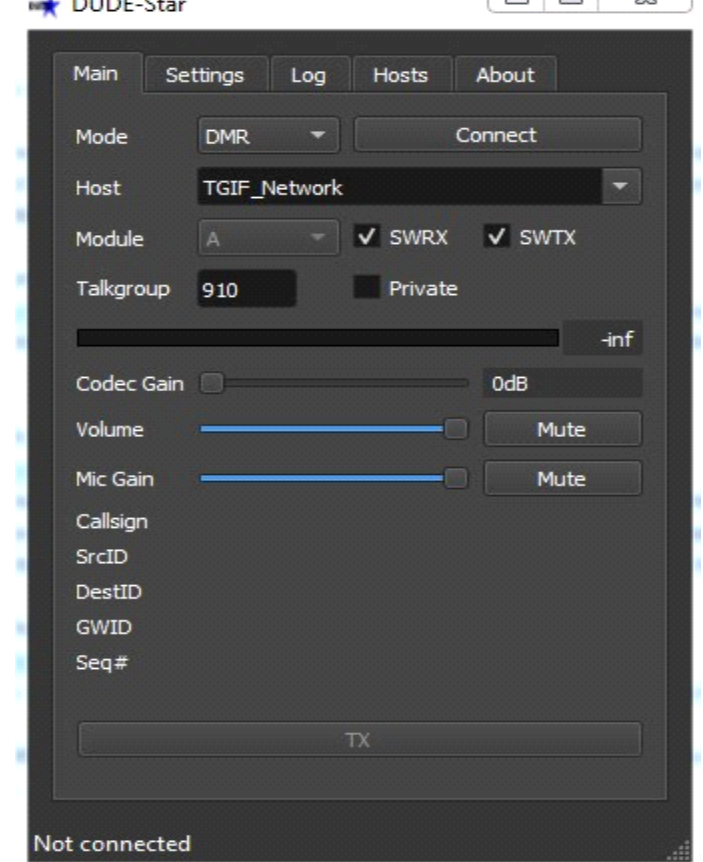

*(Continued on Page 9)*

*(Continued from Page 8)*

Select the TGIF Network from the pull down menu and put 910 in the Talkgroup box. Select DMR from the Mode pull down menu. Go to the Settings Tab next and you will see this screen…

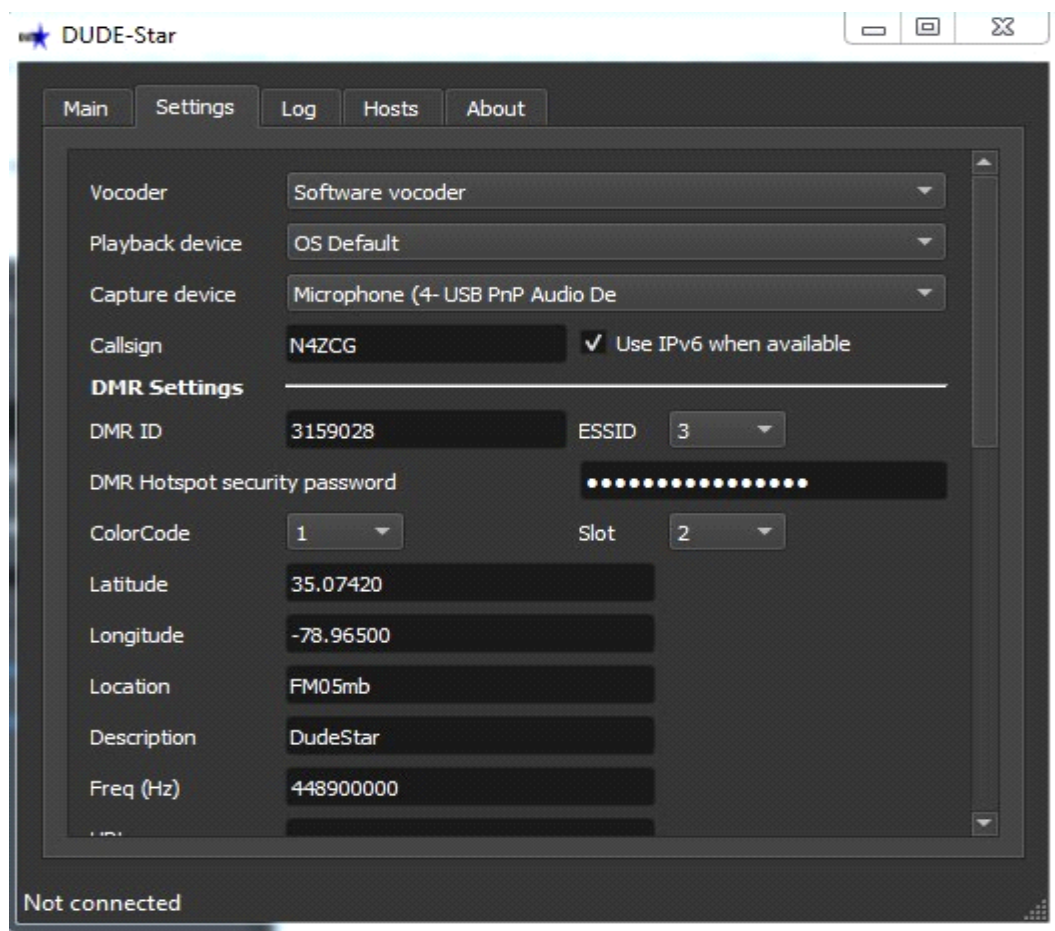

You will need to select the proper Playback(Speakers!) and Capture(Microphone!) devices for YOUR computer. Put your Amateur Radio Call in the Callsign box, and COPY your Hotspot Security Key from the other open Browser tab and PASTE it in the DMR Hotspot security password box. Put your DMR ID you got from RADIOID.NET in the DMR ID box. I have had some people say they could not connect unless they put an ESSID in, so let's be safe and try an ESSID of 1. You can try it with or without. You can, but don't have to, put your Lat/Longitude in the appropriate boxes along with your Grid square.

Ready to try it out? Sure... Go back to the Main Tab and click on the Connect button. If you followed my instructions, you should NOW be connected to the CFARS TG 910. If the Bar on the bottom is Green, CONGRATULATIONS! The TX bar is like the PTT on your HT, Press and hold it with your mouse, it will turn Red and when you are done, just move the mouse away. Tweaking you ask? Only the Codec Gain on the Main Tab and whether or not you need to use an ESSID...

Go back to the TGIF Network page and explore the other TG's under the Monitoring/Talkgroup List...

Enjoy DMR! Fred B Deem, III N4ZCG

22nd Annual Ole Fashioned

# **CFARS SwapFest**

Sponsored by the Cape Fear Amateur Radio Society Fayetteville, North Carolina

# Saturday August 14, 2021 8:00am to 12:00 noon **Cumberland County Shrine Club** 7040 Ramsey St (US Hwy 401 N)

**No Admission!! No Fee for Tables!!!** Please help us keep this event free by placing a monetary contribution in the donation box so we can cover the rent on the building!!!

Talk-in: K4MN Repeater 146.910 (-) CTCSS 100Hz

VE Test Session Walk-ins Only Registration 9:00am Testing 9:30am

Information and Table Reservations: David KI4W kr4oe@nc.rr.com  $(910)624 - 1394$ 

> **ARRL VE Testing: Pat N4UGH n4ughpat@aol.com**  $(910)584-1801$

Set-up begins at 6:30am. If you need tables please call or email in advance. On the morning of the Swapfest see David KI4W for tables. **Table Reservations recommended.** Tail Gating available - - also FREE!!!